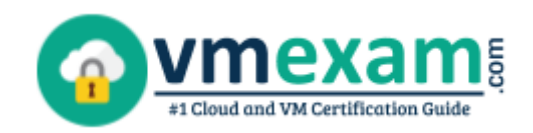

# Google GCP-PCDE Study Guide PDF

**GRAB THE GOOGLE PROFESSIONAL CLOUD DEVOPS ENGINEER CERTIFICATION PDF QUESTIONS & ANSWERS**

Exam Summary – Syllabus –Questions

### **GCP-PCDE**

**Google Cloud Platform - Professional Cloud DevOps Engineer (GCP-PCDE) 50-60 Questions Exam – 70% Cut Score – Duration of 120 minutes**

**www.VMExam.com**

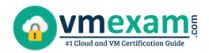

## **Table of Contents**

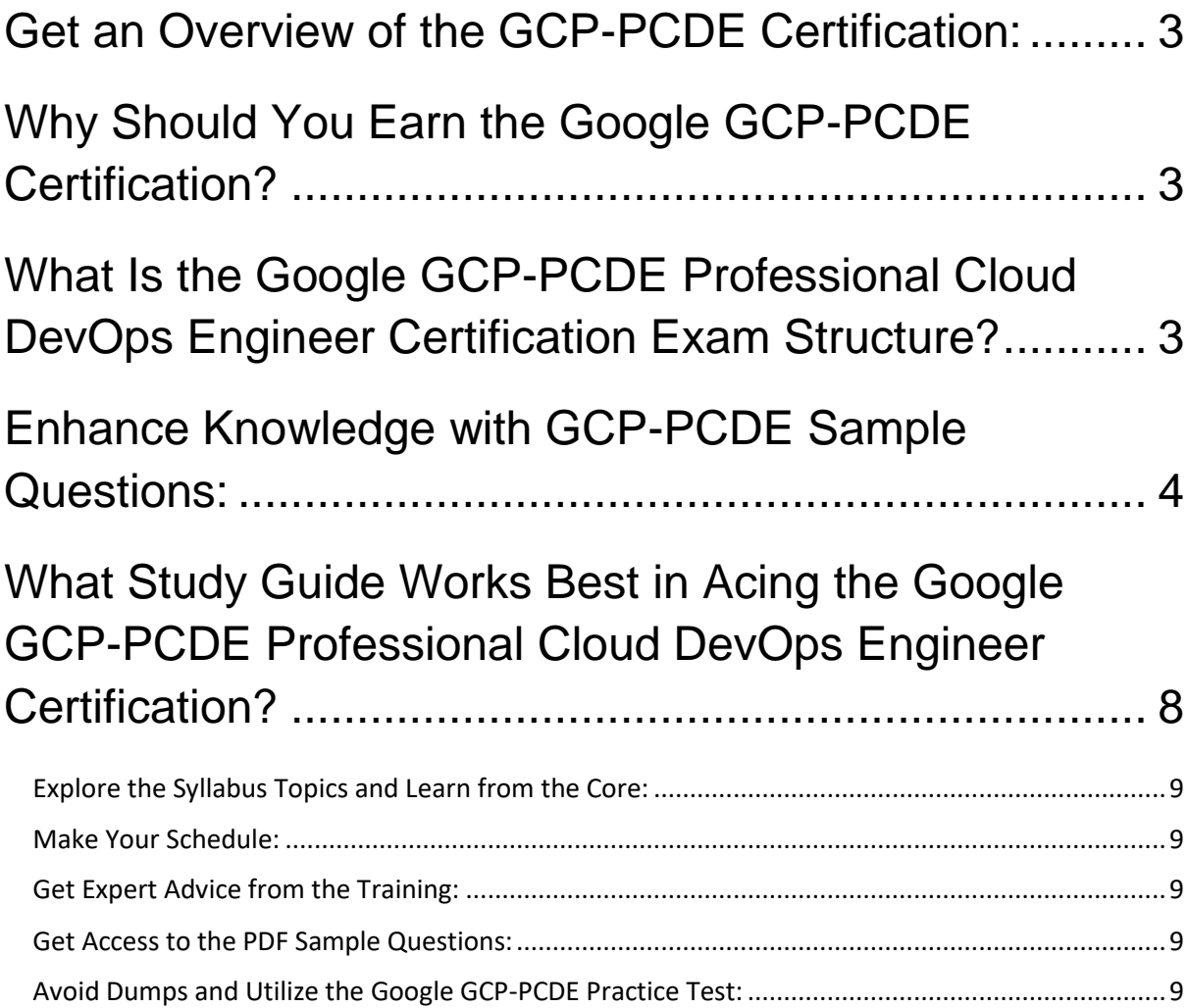

## **Get an Overview of the GCP-PCDE Certification:**

Who should take the **GCP-PCDE exam**? This is the first question that comes to a candidate's mind when preparing for the Professional Cloud DevOps Engineer certification. The GCP-PCDE certification is suitable for candidates who are keen to earn knowledge on the Professional and grab their Google Cloud Platform - Professional Cloud DevOps Engineer (GCP-PCDE). When it is about starting the preparation, most candidates get confused regarding the study materials and study approach. But GCP-PCDE study guide PDF is here to solve the problem. GCP-PCDE PDF combines some effective sample questions and offers valuable tips to pass the exam with ease.

## **Why Should You Earn the Google GCP-PCDE Certification?**

There are several reasons why one should grab the GCP-PCDE certification.

- The Professional Cloud DevOps Engineer certification proves to be one of the most recognized certifications.
- The certification badge proves the knowledge of the candidate regarding subject matters and makes his resume presentable to potential candidates.
- Thus earning the **Google Cloud Platform - Professional Cloud DevOps Engineer (GCP-PCDE)** is a powerful qualification for a prosperous career.

## **What Is the Google GCP-PCDE Professional Cloud DevOps Engineer Certification Exam Structure?**

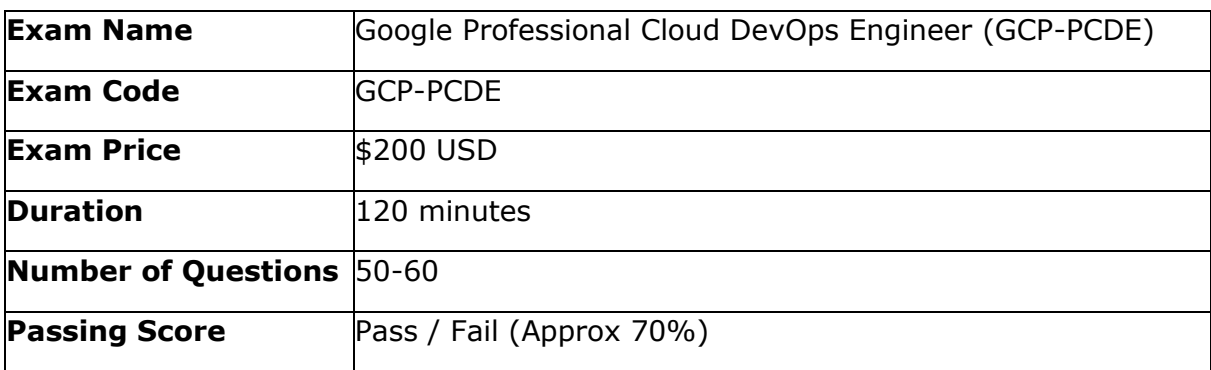

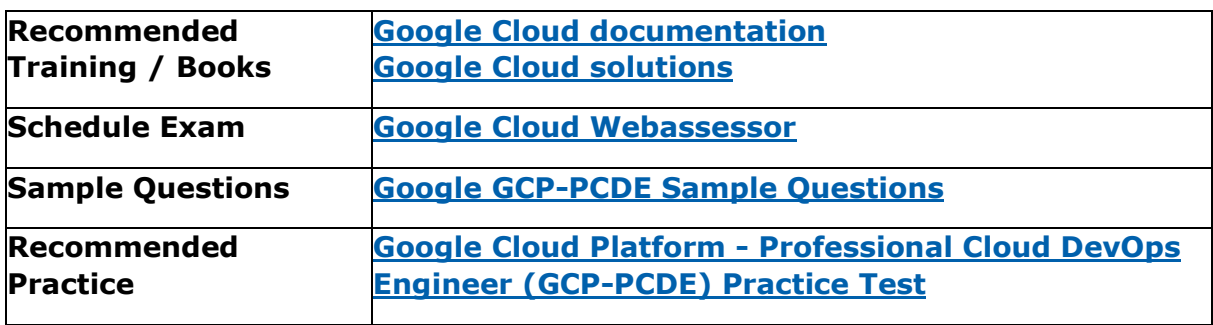

## **Enhance Knowledge with GCP-PCDE Sample Questions:**

#### **Question: 1**

Several teams in your company want to use Cloud Build to deploy to their own Google Kubernetes Engine (GKE) clusters.

The clusters are in projects that are dedicated to each team. The teams only have access to their own projects. One team should not have access to the cluster of another team.

You are in charge of designing the Cloud Build setup, and want to follow Googlerecommended practices. What should you do?

- a) Limit each team member's access so that they only have access to their team's clusters. Ask each team member to install the gcloud CLI and to authenticate themselves by running "gcloud init". Ask each team member to execute Cloud Build builds by using "gcloud builds submit".
- b) Create a single project for Cloud Build that all the teams will use. List the service accounts in this project and identify the one used by Cloud Build. Grant the Kubernetes Engine Developer IAM role to that service account in each team's project.
- c) In each team's project, list the service accounts and identify the one used by Cloud Build for each project. In each project, grant the Kubernetes Engine Developer IAM role to the service account used by Cloud Build. Ask each team to execute Cloud Build builds in their own project.
- d) In each team's project, create a service account, download a JSON key for that service account, and grant the Kubernetes Engine Developer IAM role to that service account in that project. Create a single project for Cloud Build that all the teams will use. In that project, encrypt all the service account keys by using Cloud KMS. Grant the Cloud KMS CryptoKey Decrypter IAM role to Cloud Build's service account. Ask each team to include in their "cloudbuild.yaml" files a step that decrypts the key of their service account, and use that key to connect to their cluster.

**Answer: c**

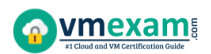

You are deploying an application to a Kubernetes cluster that requires a username and password to connect to another service.

When you deploy the application, you want to ensure that the credentials are used securely in multiple environments with minimal code changes.

What should you do?

- a) Bundle the credentials with the code inside the container and secure the container registry.
- b) Leverage a CI/CD pipeline to update the variables at build time and inject them into a templated Kubernetes application manifest.
- c) Store the credentials as a Kubernetes Secret and let the application access it via environment variables at runtime.
- d) Store the credentials as a Kubernetes ConfigMap and let the application access it via environment variables at runtime.

#### **Answer: c**

#### **Question: 3**

You support a Python application running in production on Compute Engine. You want to debug some of the application code by inspecting the value of a specific variable. What should you do?

- a) Create a Cloud Debugger logpoint with the variable at a specific line location in your application's source code, and view the value in the Logs Viewer.
- b) Use your local development environment and code editor to set up a breakpoint in the source code, run the application locally, and then inspect the value of the variable.
- c) Modify the source code of the application to log the value of the variable, deploy to the development environment, and then run the application to capture the value in Cloud Logging.
- d) Create a Cloud Debugger snapshot at a specific line location in your application's source code, and view the value of the variable in the Google Cloud Console.

#### **Answer: d**

#### **Question: 4**

Your application runs in Google Kubernetes Engine (GKE). You want to use Spinnaker with the Kubernetes Provider to perform blue/green deployments and control which version of the application receives traffic. What should you do?

- a) Use a Kubernetes Replica Set and use Spinnaker to create a new service for each new version of the application to be deployed.
- b) Use a Kubernetes Replica Set and use Spinnaker to update the Replica Set for each new version of the application to be deployed.
- c) Use a Kubernetes Deployment and use Spinnaker to update the deployment for each new version of the application to be deployed.
- d) Use a Kubernetes Deployment and use Spinnaker to create a new deployment object for each new version of the application to be deployed.

#### **Answer: b**

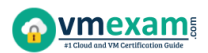

You have an application deployed on Google Kubernetes Engine (GKE). The application logs are captured by Cloud Logging. You need to remove sensitive data before it reaches the Cloud Logging API.

What should you do?

- a) Customize the GKE clusters' Fluentd configuration with a filter rule. Update the Fluentd Config Map and Daemon Set in the GKE cluster.
- b) Write the log information to the container file system. Execute a second process inside the container that will filter the sensitive information before writing to Standard Output.
- c) Configure a filter in the Cloud Logging UI to exclude the logs with sensitive data.
- d) Configure BigQuery as a sink for the logs from Cloud Logging, and then create a Data Loss Prevention job.

**Answer: a**

#### **Question: 6**

You have a Compute Engine instance that uses the default Debian image. The application hosted on this instance recently suffered a series of crashes that you weren't able to debug in real time: the application process died suddenly every time.

The application usually consumes 50% of the instance's memory, and normally never more than 70%, but you suspect that a memory leak was responsible for the crashes. You want to validate this hypothesis.

What should you do?

- a) Go to Metrics Explorer and look for the "compute.googleapis.com/guest/system/problem\_count" metric for that instance. Examine its value for when the application crashed in the past.
- b) In Cloud Monitoring, create an uptime check for your application. Create an alert policy for that uptime check to be notified when your application crashes. When you receive an alert, use your usual debugging tools to investigate the behavior of the application in real time.
- c) Install the Cloud Monitoring agent on the instance. Go to Metrics Explorer and look for the "agent.googleapis.com/memory/percent\_used" metric for that instance. Examine its value for when the application crashed in the past.
- d) Install the Cloud Monitoring agent on the instance. Create an alert policy on the "agent.googleapis.com/memory/percent\_used" metric for that instance to be alerted when the memory used is higher than 75%. When you receive an alert, use your usual debugging tools to investigate the behavior of the application in real time.

**Answer: d**

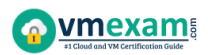

Your Site Reliability Engineering team does toil work to archive unused data in tables within your application's relational database. This toil is required to ensure that your application has a low Latency Service Level Indicator (SLI) to meet your Service Level Objective (SLO).

Toil is preventing your team from focusing on a high-priority engineering project that will improve the Availability SLI of your application.

You want to: (1) reduce repetitive tasks to avoid burnout, (2) improve organizational efficiency, and (3) follow the Site Reliability Engineering recommended practices.

What should you do?

- a) Identify repetitive tasks that contribute to toil and onboard additional team members for support.
- b) Identify repetitive tasks that contribute to toil and automate them.
- c) Change the SLO of your Latency SLI to accommodate toil being done less often. Use this capacity to work on the Availability SLI engineering project.
- d) Assign the Availability SLI engineering project to the Software Engineering team.

#### **Answer: b**

#### **Question: 8**

You work with a video rendering application that publishes small tasks as messages to a Cloud Pub/Sub topic. You need to deploy the application that will execute these tasks on multiple virtual machines (VMs).

Each task takes less than 1 hour to complete. The rendering is expected to be completed within a month. You need to minimize rendering costs.

What should you do?

- a) Deploy the application as a managed instance group with Preemptible VMs.
- b) Deploy the application as a managed instance group. Configure a Committed Use Discount for the amount of CPU and memory required.
- c) Deploy the application as a managed instance group.
- d) Deploy the application as a managed instance group with Preemptible VMs. Configure a Committed Use Discount for the amount of CPU and memory required.

**Answer: a**

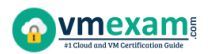

You support a website with a global audience. The website has a frontend web service and a backend database service that runs on different clusters. All clusters are scaled to handle at least ⅓ of the total user traffic.

You use 4 different regions in Google Cloud and Cloud Load Balancing to direct traffic to a region closer to the user.

You are applying a critical security patch to the backend database. You successfully patch the database in the first 2 regions, but you make a configuration error while patching Region 3. The unsuccessful patching causes 50% of user requests to Region 3 to time out.

You want to mitigate the impact of unsuccessful patching on users. What should you do?

- a) Add more capacity to the frontend of Region 3.
- b) Revert the Region 3 backend database and run it without the patch.
- c) Drain the requests to Region 3 and redirect new requests to other regions.
- d) Back up the database in the backend of Region 3 and restart the database.

#### **Answer: c**

#### **Question: 10**

You are running a production application on Compute Engine. You want to monitor the key metrics of CPU, Memory, and Disk I/O time.

You want to ensure that the metrics are visible by the team and will be explorable if an issue occurs. What should you do?

#### (Choose 2)

- a) Set up logs-based metrics based on your application logs to identify errors.
- b) Export key metrics to a Google Cloud Function and then analyze them for outliers.
- c) Set up alerts in Cloud Monitoring for key metrics breaching defined thresholds.
- d) Create a Dashboard with key metrics and indicators that can be viewed by the team.
- e) Export key metrics to BigQuery and then run hourly queries on the metrics to identify outliers.

**Answer: c, d**

## **What Study Guide Works Best in Acing the Google GCP-PCDE Professional Cloud DevOps Engineer Certification?**

The GCP-PCDE study guide is a combination of some proven study tips and the combination of all valuable study materials like sample questions, syllabus and practice tests in one place.

## **Explore the Syllabus Topics and Learn from the Core:**

If you are determined to earn success in the Professional Cloud DevOps Engineer exam, getting in full touch of the **syllabus** is mandatory. During preparation, you might not like all syllabus sections or topics, but try to get at least the fundamental knowledge from the sections you don't like. The more you possess knowledge on all syllabus sections, the more is the chance to attempt maximum number of questions during the actual exam.

### **Make Your Schedule:**

Studying and completing the syllabus becomes easier, if you work on the syllabus topics after making a schedule. Your syllabus must mention what areas you want to cover and within what time. Once you make a schedule and follow it regularly, syllabus completion becomes easier and preparation becomes smoother.

### **Get Expert Advice from the Training:**

Do not forget to join the Google GCP-PCDE training if it is providing any. Training enhances the practical knowledge of a candidate, which helps them to work well in the practical field during projects.

### **Get Access to the PDF Sample Questions:**

If your study material is in a **PDF format** or the materials are mobile-friendly, what could be better than that? Get access to the free sample questions and keep enhancing your knowledge beyond the syllabus.

## **Avoid Dumps and Utilize the Google GCP-PCDE Practice Test:**

Why should you rely on practice tests? The reason is simple: you must get familiar with the exam pattern before reaching the exam hall. An aspirant aware of the exam structure and time management during the exam preparation can perform well in the actual exam and attempt the maximum number of questions during the exam.

Many aspirants prefer to read from dumps, but they miss out on the self assessment method. Therefore, GCP-PCDE practice tests always stand out to be the better choice than dumps PDF.

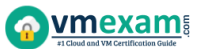

### **Avail the Proven GCP-PCDE Practice Test for Success!!!**

Do you want to pass the GCP-PCDE exam on your first attempt? Stop worrying; we, VMExam.com are here to provide you the best experience during your Google Professional Cloud DevOps Engineer preparation. Try out our free mock tests to get a glimpse of our quality study materials, and build your confidence with the premium **GCP-PCDE practice tests**. Our expertdesigned questions help you to improve performance and pass the exam on your first attempt.